# **Extending SQL for Decision Support Applications**

#### **Carlo Zaniolo\***

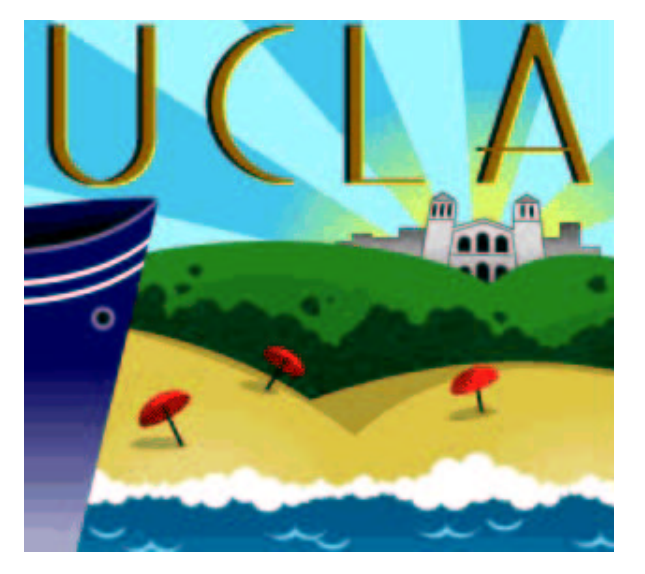

\*Course Notes for CS240B

### **Outline**

Part I The problem and the state of the art

- Part II Introduction to ATLaS
- Part III Decision support applications
- Part IV The System and Performance
- Part V Conclusions and future directions.
- •**Databases: where the data is (well most of it)**
- • **But Database Management Systems (DBMSs) do not support well data mining tasks**
- $\bullet$  **Desiderata: Data Mining Query Languages that support ad-hoc mining queries and general data mining**
- • **Many proposals, including:**
	- DMQL [Han, Fu, Wang, Koperski, Zaiane: DMDW 1996]
	- Mine operator [Meo, Psaila, Ceri: 1996]
	- M-SQL [Imielinski, Virmani: 1999]
- **Difficult technical challenges:**
	- No natural way to retrofit SQL with mining operators—as opposed to ROLAP extensions that naturally fit in the (super)group-by syntax
	- Implementation and Performance issues
	- Much diversity in mining tasks: Can one solution fit all?

### **Data Mining in Object-Oriented DBMSs**

- • S. Sarawagi, S. Thomas,R. Agrawal: Integrating Association Rule Mining with Relational Database Systems: Alternatives and Implications,SIGMOD 1998
- • The Question: forget nice SQL extensions, and ask if experts can implement Apriori efficiently in an Object-Relational System such as DB2. An the answer was:
	- Not easily: UDFs are very difficult to write and debug
	- Not as efficient as Cache Mining approaches
- Apriori established as the acid test for the extensibility of DBMSs for data mining tasks.
- Next Question: is SQL the real cause of these problems and should we instead use other languages for database centric datamining?

# **Replacing SQL with Better Languages for Mining Databases**

- The DATASIFT project uses the logical data language  $LDL++$  to address these problems [Giannotti, Manco, et al. 1999, 2000]
	- Both deductive and inductive reasoning needed to support the data mining process
	- $L\mathcal{D}L$ ++ is Turing complete and supports User Defined Aggregates (UDAs)
	- Direct C++ implementation of UDAs to solve performance problems
- New Datamining Algebras: The 3W Model [Johnson, Lakshmanan, Ng: VLDB 2000]
- 1. History and main ideas
- 2. Simple examples: average, minpoints, temporal coalescing after projetion
- 3. Transitive closure computation
- 1. SQL–AG: extending SQL3 proposal for Aggregates to support 'early returns' [1999]
- 2. LDL++ 5.1: Logic Database Language Monotonic Aggregates: used freely in recursive queries for BoM and greedy algorithms [1999]
- 3. SADL: Simple Aggregate Definition Language based on SQL. easy to use, but with limited performance and power [2000]
- 4. AXL: Aggregate eXtension Language: Much more powerful and efficient [2001]
- 5. ATLaS: table functions and in-memory tables with references [2002]
- 6. ATLaS: table functions and support for the definition and management of in-memory data  $\quad$  structures using SQL [2003]  $_{_{\rm UCLA}}$
- Tables as the only data type
- SQL statements as the only statements
- Native Extensibility by letting users introduce new Aggregates and Table functions by coding them in SQL

Aggregates are functions that process <sup>a</sup> stream of values, on the basis of whether the current item is

- The first value—INITIALIZE state,
- Every other successive value—ITERATE state,
- The EOF marker—TERMINATE state
- The calling query generates the streams—one for each GROUP BY— and set the states

This way of defining UDAs is similar to that used by Postgres, LDL++, SQL3, etc.

ATLaS aggregates take streams as input but also return streams as output (e.g., online aggregates)  $_{_{\!{\tiny\textsf{UCLA}}}}$  $UCLA – p.10/22$ 

```
AGGREGATE myavg(Next Int) : Real
 { TABLE state(sum Int, cnt Int);
  INITIALIZE : {
    INSERT INTO state VALUES (Next, 1);
  }
  ITERATE : {
    UPDATE state SET sum=sum+Next, cnt=cnt+1;
  }
  TERMINATE : {
    INSERT INTO RETURN
    SELECT sum/cnt FROM state;
  }
}
```

```
AGGREGATE online avg(Next Int) : Real
    { TABLE state(sum Int, cnt Int);
    INITIALIZE : {
      INSERT INTO state VALUES (Next, 1);
    }
    ITERATE : {
      UPDATE state SET sum=sum+Next, cnt=cnt+1;
      INSERT INTO RETURN
           SELECT sum/cnt FROM state
           WHERE cnt % 200 = 0;
    }
    TERMINATE : {
    }
}
```
### **Calling UDAs**

SELECT **Sex, online avg(Sal)** FROM **employee** WHERE **Dept=1024** GROUP BY **Sex;**

- seq: an aggregate that appends to each new tuple a consecutive sequence number
- The DISTINCT version of the same (duplicate tuples are ignored)
- To implement that, you must declare a MEMO table to memorize old values
- Then results could be returned:
	- during computation: in the INITIAL and ITERATE states: nonblocking and monotonic UDA
	- all at the end in the TERMINATE state: blocking (and frequently) nonmonotonic UDA
	- Users can exercise high-level control over computation.

# **The Point and value of Minimum in a sequence of pairs**

```
AGGREGATE minpair(iPoint Int, iValue Int)
     : (mPoint Int, mValue Int)
   { TABLE mvalue(value Int); TABLE mpoints(point Int);
    INITIALIZE: {
      INSERT INTO mvalue VALUES (iValue);
      INSERT INTO mpoints VALUES(iPoint);
   }
    ITERATE: {
      UPDATE mvalue SET value = iValue WHERE iValue < value;
      DELETE FROM mpoints WHERE SQLCODE = 0;
      INSERT INTO mpoints
          SELECT iPoint FROM mvalue
          WHERE iValue =mvalue.value;
   }
   TERMINATE: {
      INSERT INTO RETURN
      SELECT point, value FROM mpoints, mvalue; }
\} UCLA – p.15/22
```
#### **Coalescing**

```
AGGREGATE coalesce(from TIME, to TIME)
      : (start TIME, end TIME)
   { TABLE state(cFrom TIME, cTo TIME);
    INITIALIZE: { INSERT INTO state VALUES(from,to) }
    ITERATE :{
      UPDATE state SET cTo = to
        WHERE cTo >= from AND cTo < to;
      INSERT INTORETURNSELECT cFrom, cTo FROM state
        WHERE cTo < from;
      UPDATE state
        SET cFrom = from, cTo = to
        WHERE cTo < from; }
    TERMINATE: { INSERT INTO RETURN
        SELECT cFrom, cTo FROM state; }
}
```
### **Computation of Transitive Closures**

```
TABLE dgraph(start Char(10), end Char(10)) SOURCE ('mydb');
AGGREGATE reachable(Inode Char(10)) : Char(10)
{ INITIALIZE: ITERATE: {
      INSERT INTO RETURN VALUES (Inode);
      INSERT INTO RETURN
        SELECT reachable(end) FROM dgraph
        WHERE start=Inode;
    }
}
SELECT reachable(dgraph.end) FROM dgraph
WHERE dgraph.start='000';
```
- •**• reachable** performs a top-down computation (Prolog-like)
- •• we can also use a memo table to eliminate duplicate results and Prolog's infinite loops
- We can also express recursion using a bottom-up computation implementing the differential fixpoint algorithm
- In the next slide we show a nonrecursive way, similar to that used by active database triggers.

### **Incremental Computation of Transitive Closures**

In digraph  $G$ , a node  $Y$  is reachable from node  $X$  iff there is a simple path from  $X$  to  $Y$ .

Say that  $T_C$  is the transitive closure of  $G$  to which we now add a new arc  $A \rightarrow B.$ 

Then if for some  $X$  and  $Y,\,X\rightarrow A\in T_{C}$  and  $B\rightarrow Y\in T_{C},$  we have four kinds of new simple paths trough  $A \rightarrow B$  (an arc from the start node to the end node of each path must then be added to  $T_C)$ :

1.  $A \rightarrow B$  (Step 1: add  $A \rightarrow B$  to  $T_C$ )

2.  $X \to A \to B$  (Step 2: add  $X \to B$  to  $T_C$ )

3.  $A \rightarrow B \rightarrow Y$  (Step 3: add  $A \rightarrow Y$  to  $T_C$ )

4.  $X \to A \to B \to Y$  (Step 4: add  $X \to Y$  to  $T_C$ )

But say that we perform these additions serially, and Step 2 produces  $T_C$ . Then Steps 3 and 4 can be replaced by:

3'. If 
$$
X \to B \in T'_C
$$
 and  $B \to Y \in T_C$  then add  $X \to Y$  to  $T'_C$ .

#### **Reachable Nodes Incrementally**

AGGREGATE **tclosur(A** Char**(10), B** Char**(10))** : (tcX Char**(10), tcY** Char**(10))** { TABLE **tc(snode** Char**(10), enode:** Char**(10));** INITIALIZE**:** ITERATE**:** { INSERT INTO **tc** VALUES**(A,B);** INSERT INTO **tc** SELECT **tc.snode, B** FROM **tc** WHERE **tc.enode=A;** INSERT INTO **tc** SELECT **tc1.snode, tc2.enode** FROM **tc** AS **tc1, tc2** WHERE **tc1.enode=tc2.snode;** } TERMINATE**:** { INSERT INTO RETURN SELECT **\*** FROM **tc;** } } The call is: SELECT**SELECT tclosur(dgraph.start, dgraph.end)** FROM **dgraph;** UCLA – p.20/22

- Relationally complete languages cannot express transitive closures
- •• Recursion had to be added to SQL to express these queries
- Here, we have expressed transitive closure in a non-recursive ATLaS program
- **Conclusion:** a stream-oriented processing model adds significant expressive power to SQL!
- ATLaS taps on this hidden source of power.
- We have in fact proven that ATLAS is Turing Complete.

### **Blocking and NonBlocking Aggregates**

- Nonblocking aggregates are needed for streams
- Every UDA with an empty TERMINATE clause is nonblocking—also monotonic
- • **tclosr** can be made nonblocking by moving the RETURN to the initialize/iterate states.
- Memory is the second issue for stream-based processing
- Our program only uses one tuple. This is fine if there is no duplicate path (i.e., our graph is <sup>a</sup> tree) or we do not mind duplicates. Otherwise, we need to store previous pairs in <sup>a</sup> memo table and add <sup>a</sup> NOT IN check to the code.